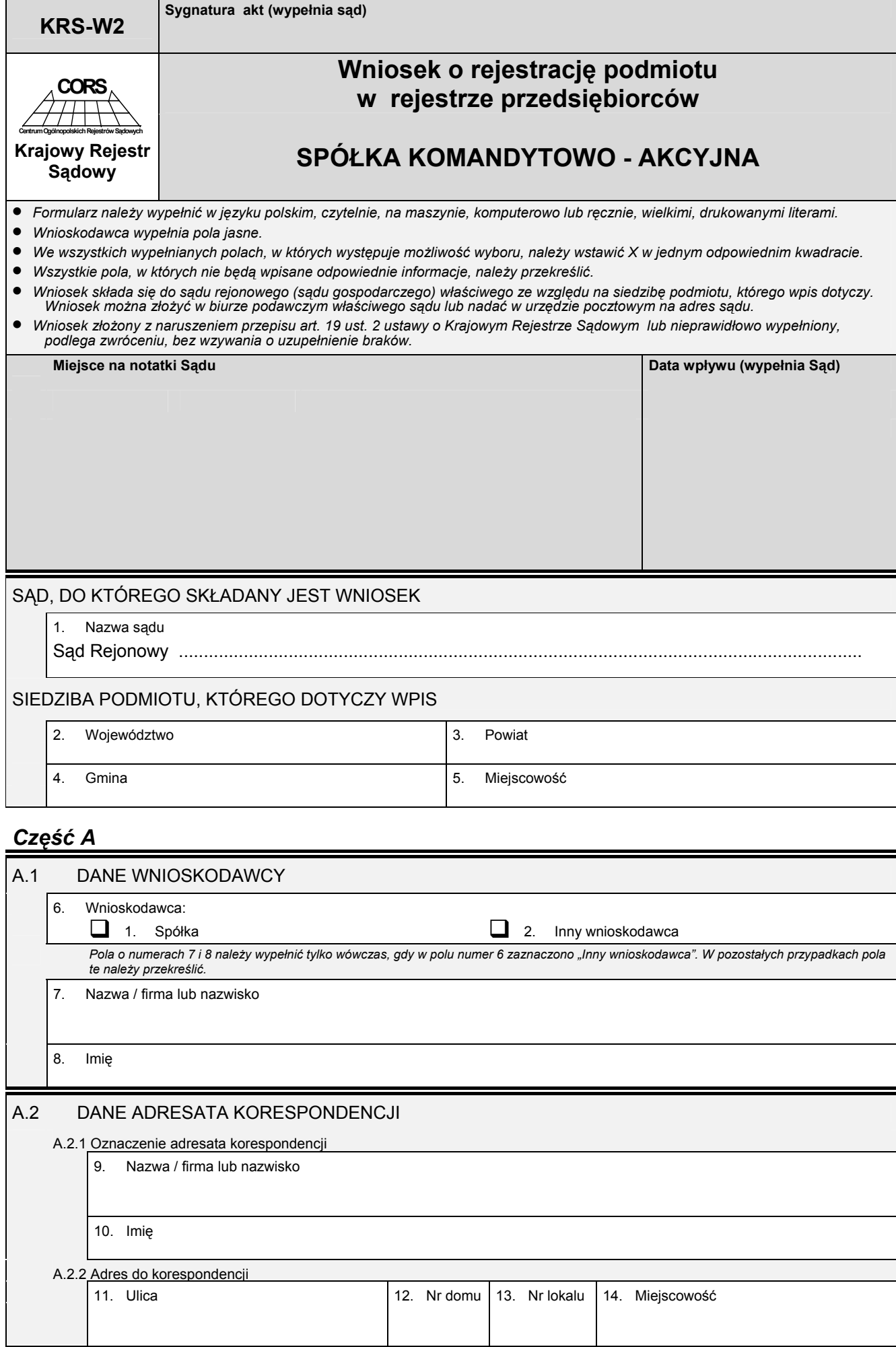

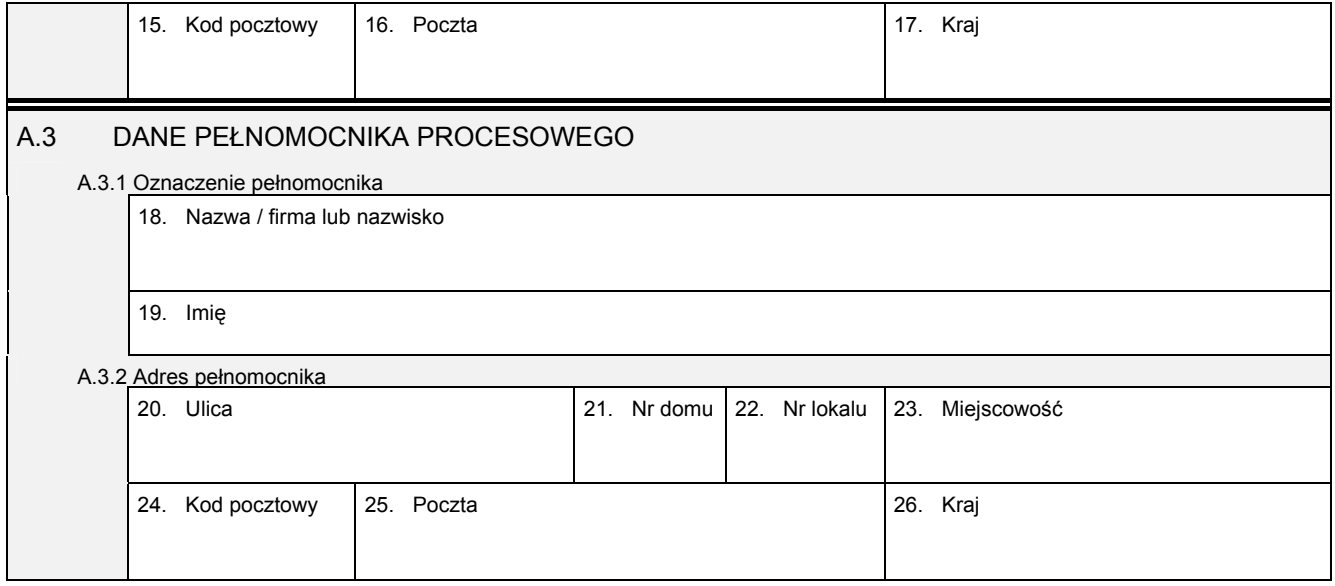

## *Część B*

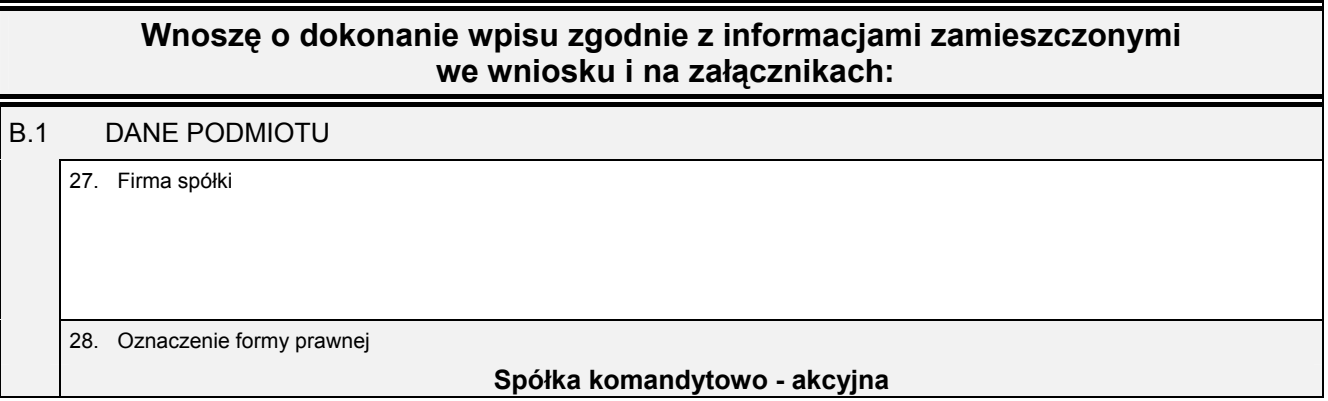

## *Część C*

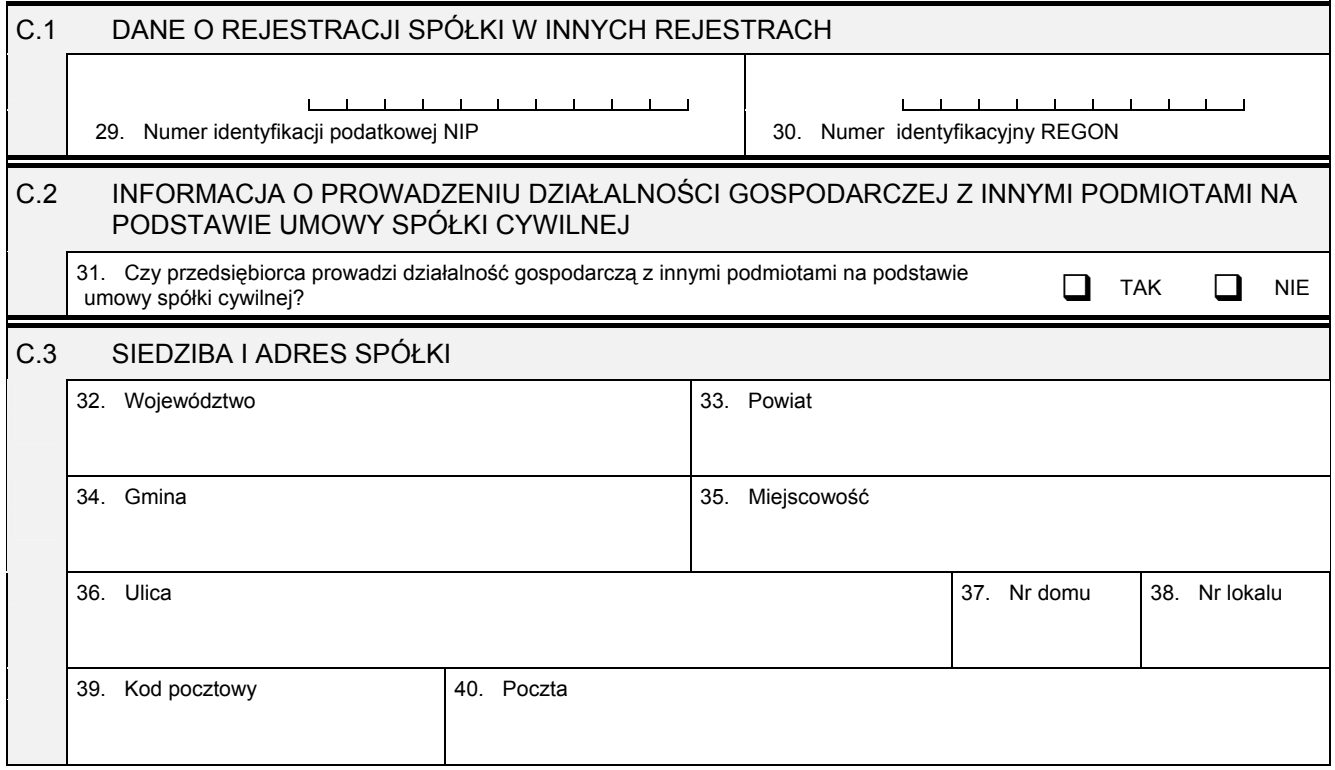

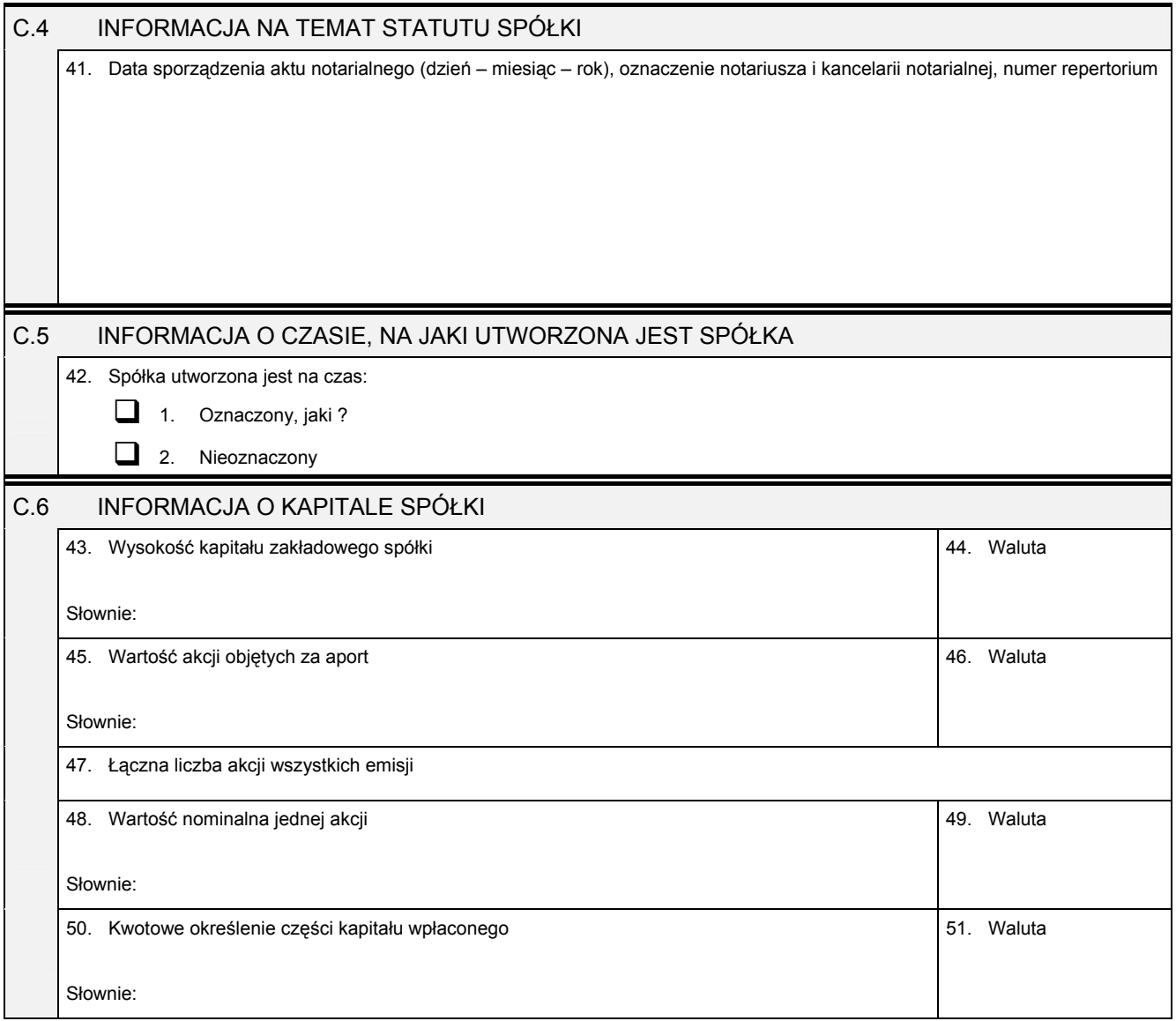

## *Część D*

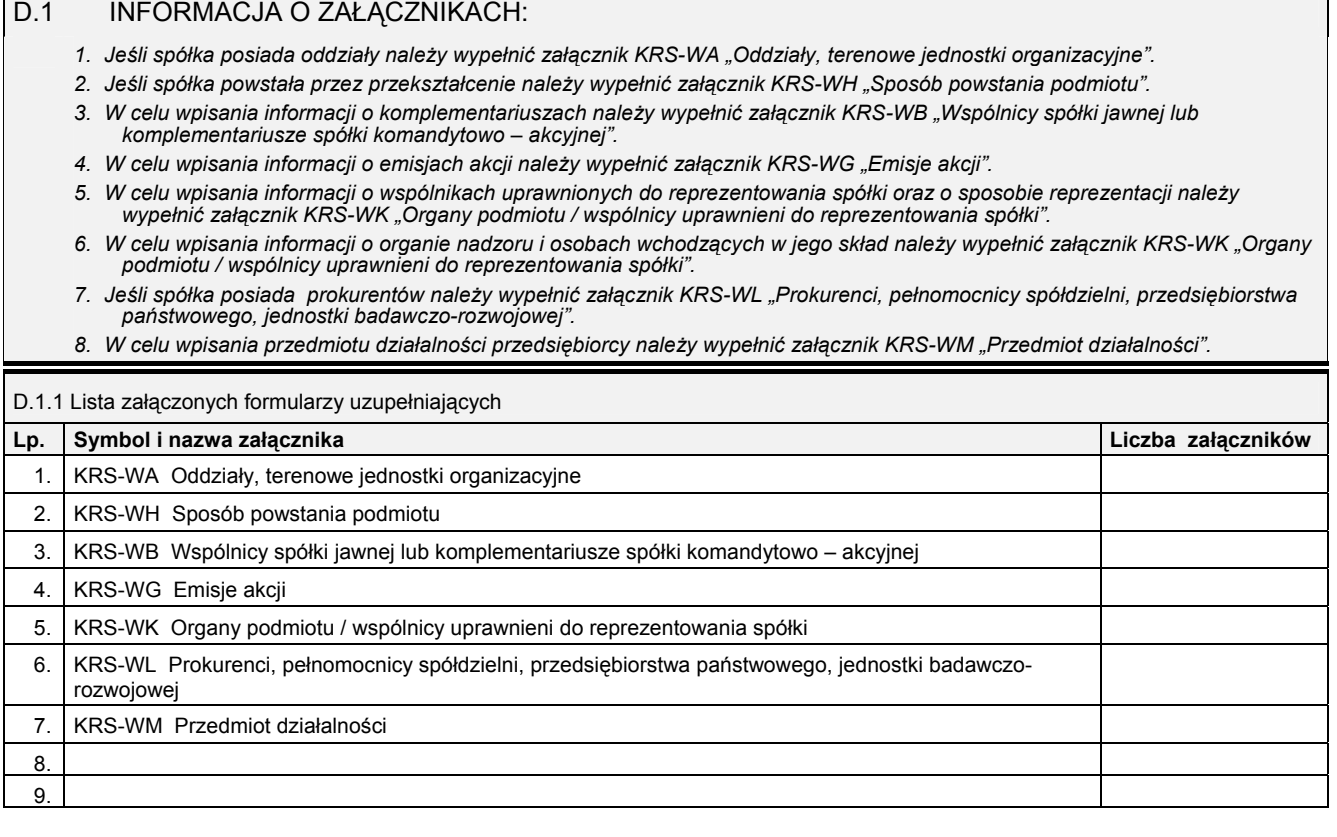

3

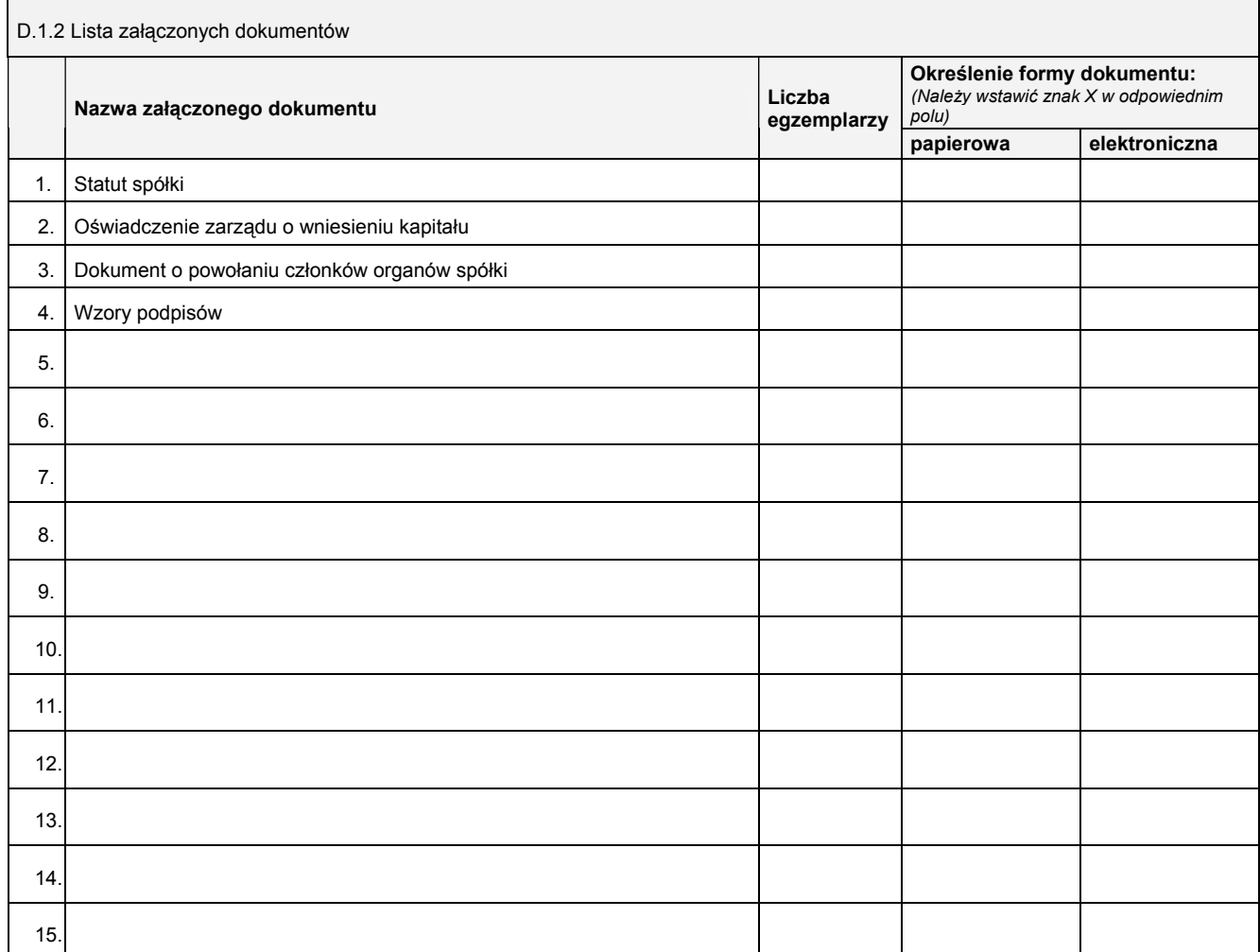

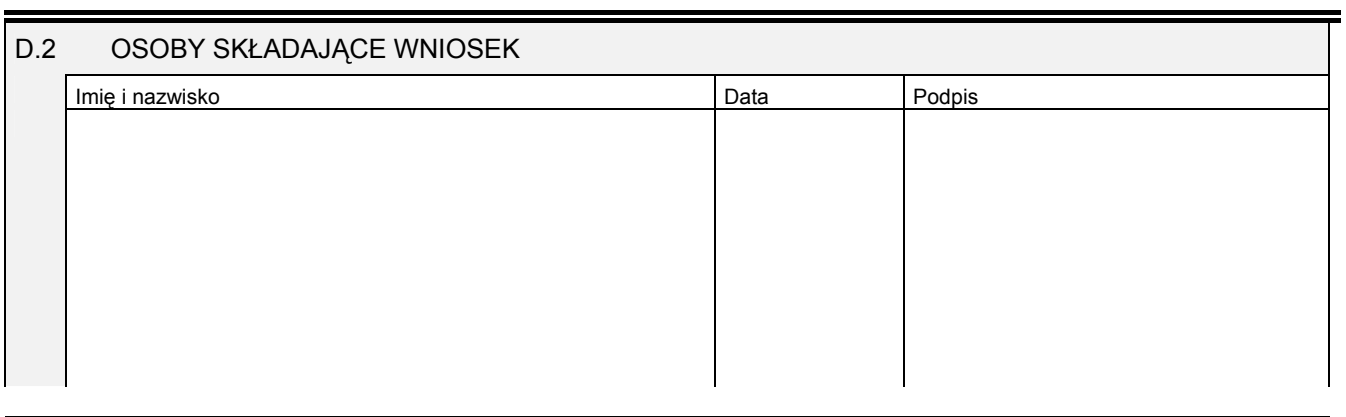

Miejsce na naklejenie znaczków sądowych, potwierdzenie opłaty ew. potwierdzenie przelewu